## SAP ABAP table /1CN/WS\_ED\_0001700 {External working set structure}

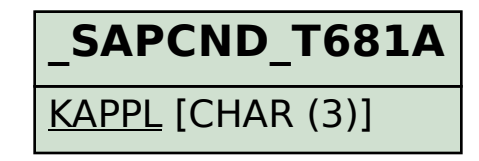

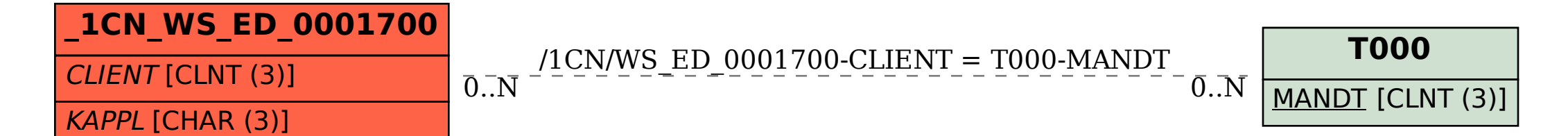